# **Inhaltsverzeichnis**

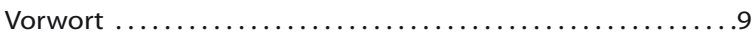

#### **Kapitel 1: Das ist Gimp 11**

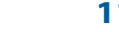

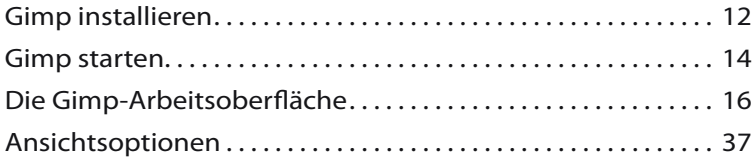

## **Kapitel 2: Bilder auf den Rechner bringen 39**

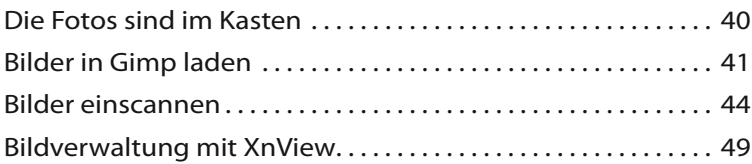

## **Kapitel 3: Arbeitserleichterungen und Voreinstellungen 51**

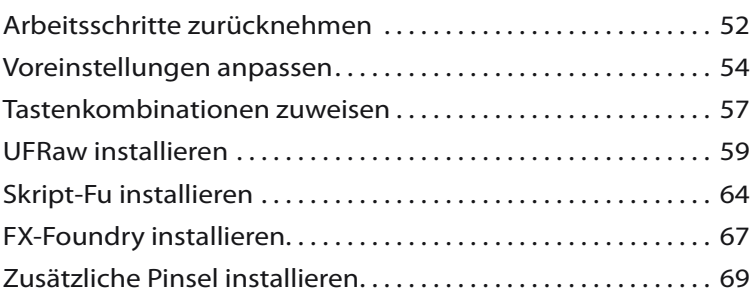

## **Kapitel 4: Schnelle Korrekturen 71**

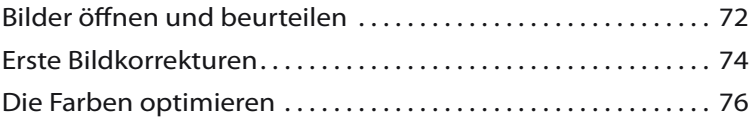

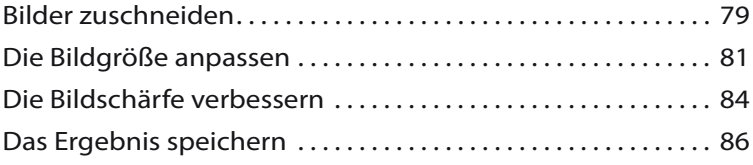

## **Kapitel 5: Komplexe Korrekturen 89**

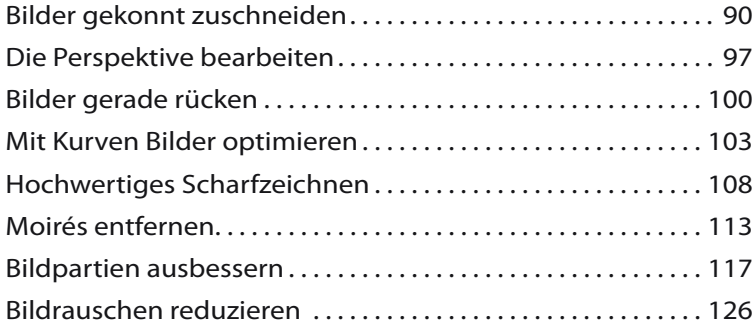

## **Kapitel 6: Bildteile auswählen 129**

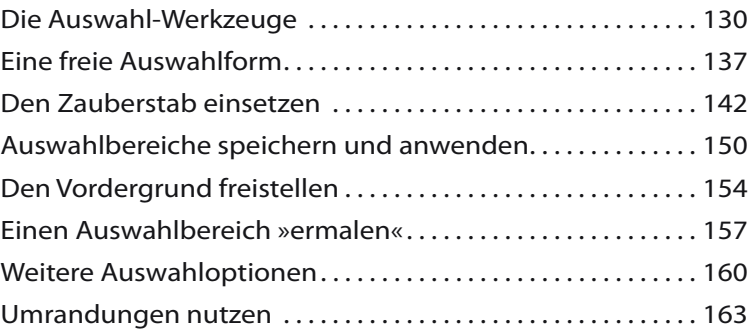

## **Kapitel 7: Mit Ebenen arbeiten 165**

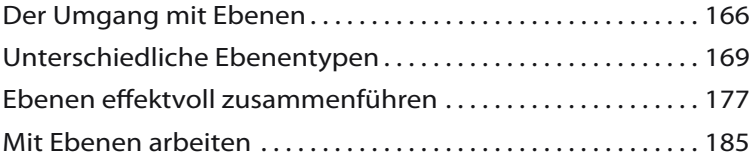

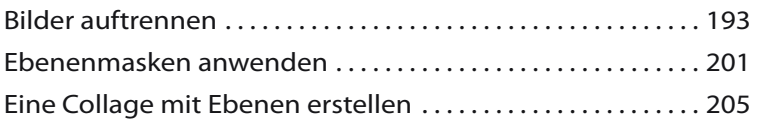

## **Kapitel 8: Effektvoll arbeiten 213**

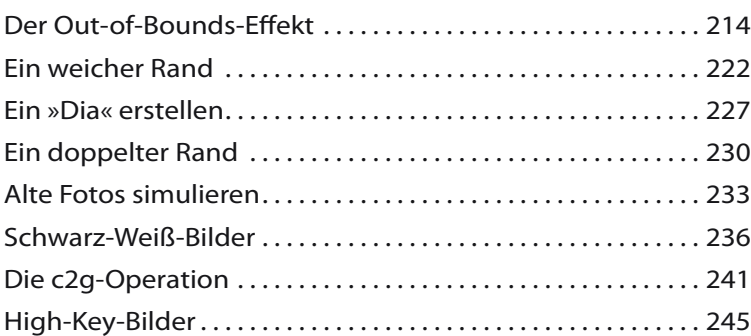

#### **Kapitel 9: Mit Filtern arbeiten 247**

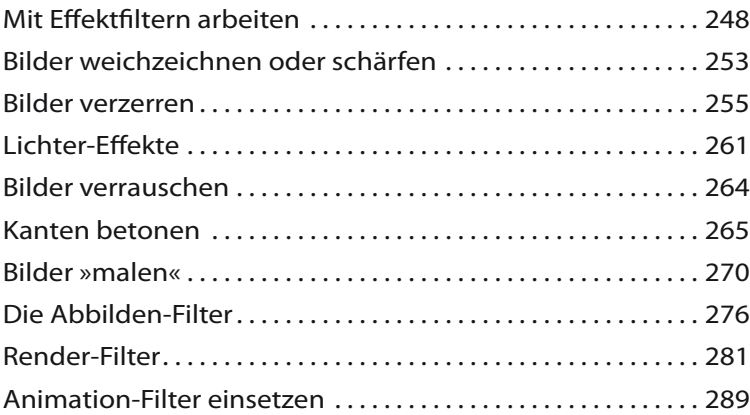

## **Kapitel 10: Rund um Texte 293**

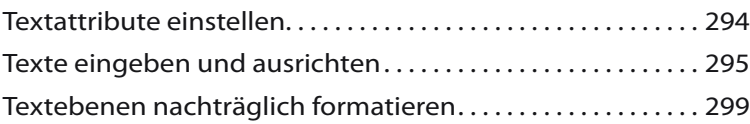

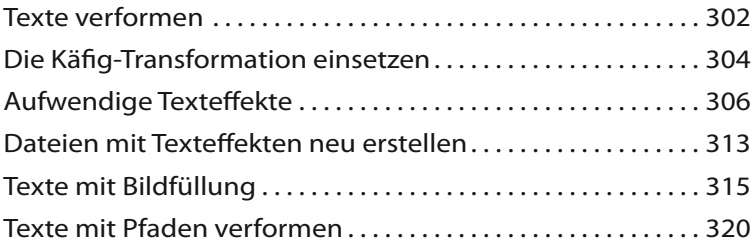

## **Kapitel 11: Präsentation der Ergebnisse 325**

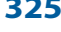

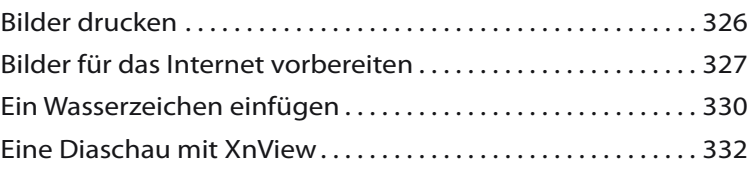

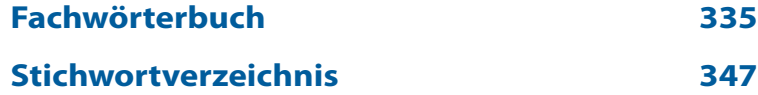